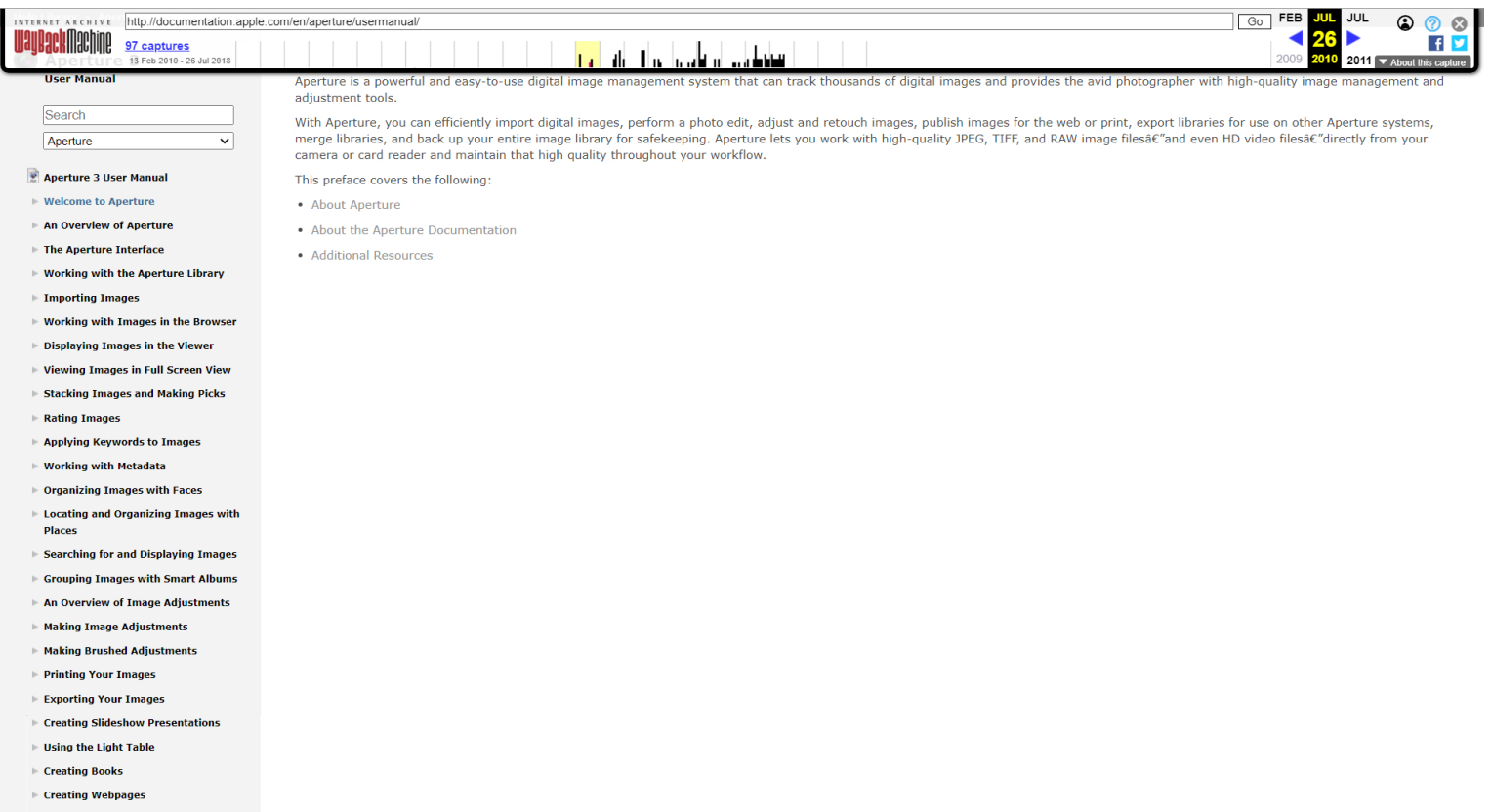

 $\blacktriangleright$  Customizing the Aperture Workspace ► Appendix A: Calibrating Your Aperture<br>System

Baaring Tour Images om  $\vDash$  Backing Up Your Images

I

system<br>Appendix B: Setting Up an Aperture Glossary

Copyright © 2011 Apple Inc.<br>All rights reserved.

<https://web.archive.org/web/20100726152004/http://documentation.apple.com/en/aperture/usermanual/>

MemoryWebEx. <sup>2009</sup>